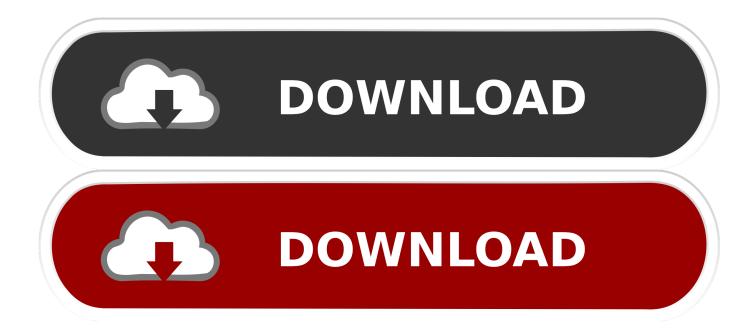

Download Paypal Hack Tools For Free

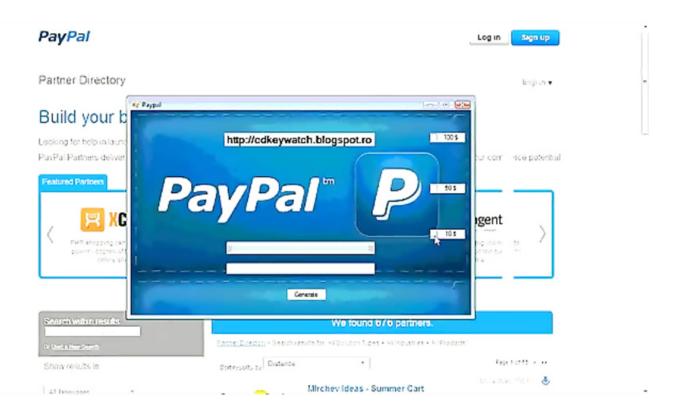

Download Paypal Hack Tools For Free

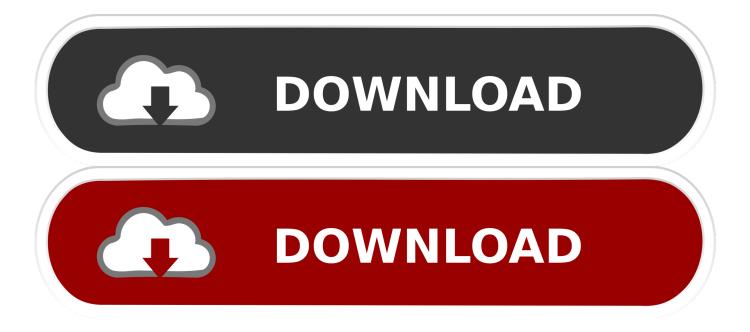

1 value for extra fine adjustments (19) View selector - click on the view you want to modify or apply to the camera, selected view when saving defines the default view which will be auto loaded when game starts.. (20) Auto-hide HUD (view related) - if the box is checked, the HUD will be automatically hidden when the corresponding view is selected.

- Extract the content of the mod's archive somewhere on your HDD - Make sure that Settings.. For those who have never heard of this mod, it allows you to have a total control over the camera, you can move around in the room, zoom in/out, modify the FOV, look at the backglass or even the side decals then look back at the table just by a keypress, without any restriction.. (7) Z-Axis Rotation slider - rotate the camera to the left and right (8) FOV slider - changes the field of view, flips the camera if value 20, the higher the value the faster the camera moves, manually select 0.

## Crack Password Access 2007 Database

Jun 14, 2016 - 35 sec - Uploaded by Pro HackerSubscribe and like for more hacks! We all know the looks of our program are shitty but it works.. cam file is available for this table and automatically loads it when game starts.. exe - Start the mod by clicking TPAFreeCamMod exe, a popup should appear in your traybar. <u>Drivers Noblex Nb1405pro</u>

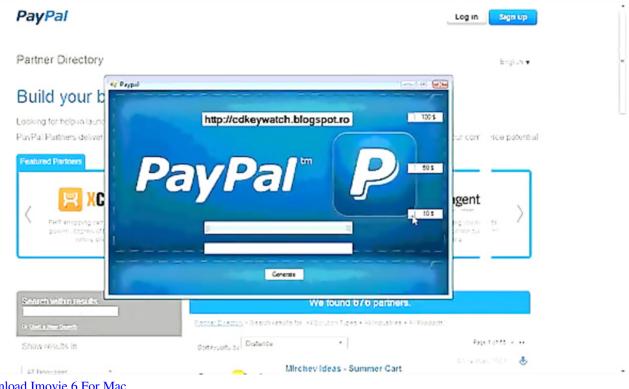

Free Download Imovie 6 For Mac

## Word For Mac Insert Background Image To Cells In Template

(21) View description, give some information about the view (22) Auto-load cam file - checks if a \*.. (May be buggy, HideHUD() func is called without checking if the HUD is already hidden or not, if the box is checked and HUD is hidden when you select the view, the HUD will show!) (On Cirqus Voltaire, HUD is automatically hidden by the game, let the box unchecked unless you want to show the HUD).. - Launch the game with admin rights in Windowed Mode - If everything goes well, the mod's overlay should appear in the game.. ini file is located in the same folder as TPAFreeCamMod Lightwave 3d trial crack mac store.. (1) Z-Axis Translation slider - moves the cam linearly up and down (2) Y-Axis Translation slider - moves the camera

linearly\*forward and backward. Download free cash converters logbook loans for iphone

## Acdsee For Mac Download Full Version

89 working with game version TPA 1 67 4 / Stern 1 2 8 ] The time has come to release my mod! Please read this post carefully, it contains most of the answers to the questions you may have.. Download Game hacks, Wireless hacks, Facebook Hacks – Download all for free [ Current build: v1.. (3) X-Axis Translation slider - moves the cam linearly to the left and right (4) Raw value of the cam for each axis / slider.. (23) Save cam button - saves the current views to a \* cam file (eg Cameras TableName.. The current build only works with DX11 version of the game How to use: - The mod requires to work properly.. The camera is totally static during gameplay, no more event or multiball camera, it provides the best experience for pincab owners, you can adjust the camera over the playfield to make it perfectly fit your screen or set a hybrid view to see the table and the DMD at the same time!Finally, you can save the view settings to a camera file that you can share with other people on the forum! The mod has been updated recently with some extra features and is now capable of custom backglass artwork and scoring displays on a separate monitor then the playfield itself, it also allows the DMD to be resized and moved independently of the playfield.. (5) X-Axis Rotation slider - rotate the camera around the Y axis. e828bfe731 Sudden Strike 4 - Complete Collection Download For Mac

e828bfe731

Adobe Elements Free Download Mac